# Accrual / Deferral

How to fill-out the form

## Accrual / Deferral form

#### **UCOP BRC website**

<https://www.ucop.edu/business-resource-center/forms-templates/index.html>

Form is in Excel and has two tabs:

- FY 19-20 Accrual
- FY 19-20 Deferral

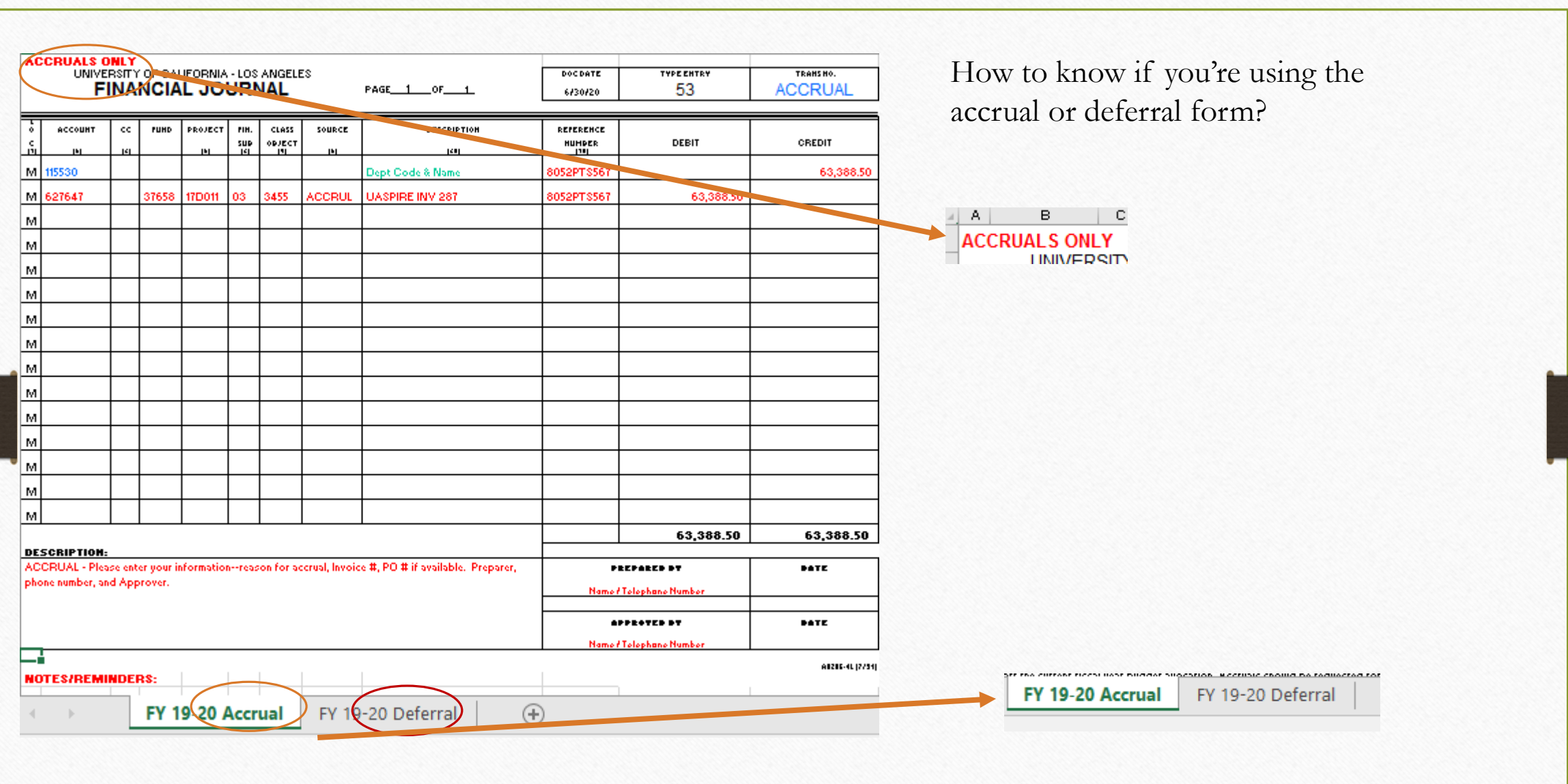

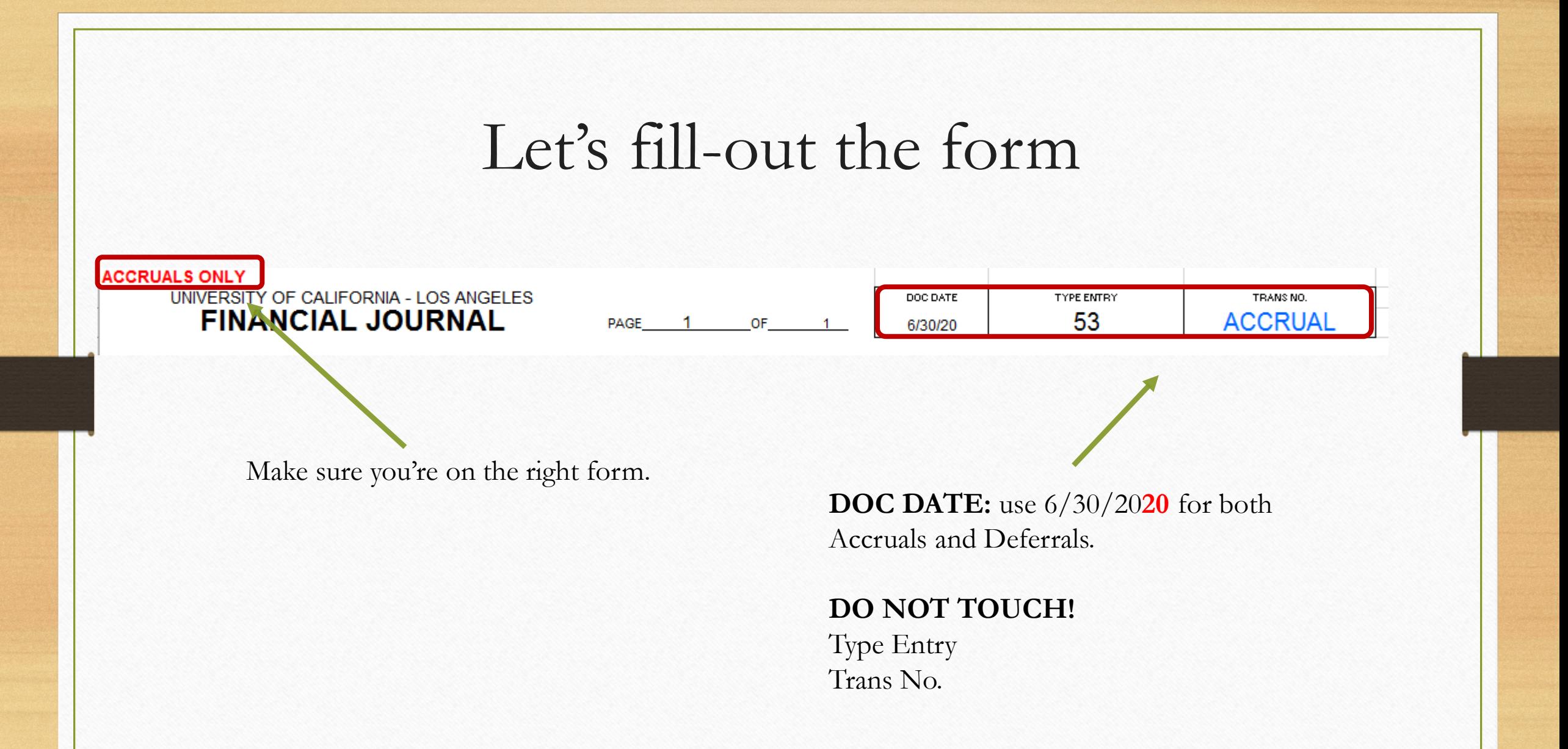

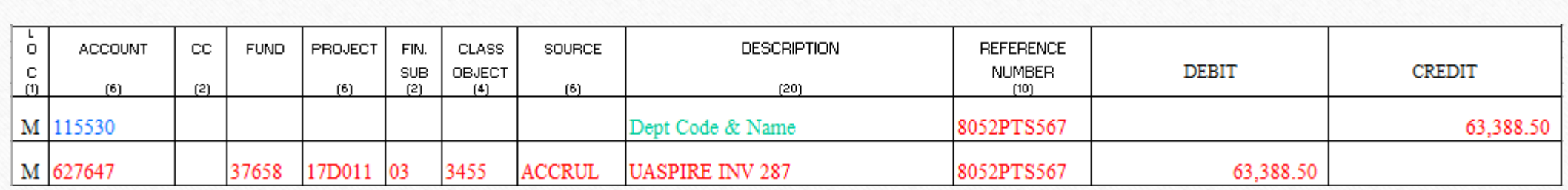

#### At the bottom of the form

**NOTES/REMINDERS:** 

• Data provided above in red is for example only; please overwrite with your own data.

• BRC General Accounting will format the credit account information, the account is the same for every invoice.

" Please enter your department code in the reference on the first row.

Accruals are requested for services goods and services received in the current fiscal year but will not be invoiced or paid until the following fiscal year, but must be paid on off the current fiscal year budget allocation. Accruals should be requested for invoice amounts of \$25,000 and more per invoice. If you are expecting multiple invoices from the same vendor, and together they are \$25,000 or more, those should also be accrued.

Deferrals may be requested for goods and services which will be received in the next fiscal year, but are billed in the current fiscal year. An example of a deferral would be a subscription or membership which is typically prepaid before the term of the service begins. Deferrals should also be requested for amounts of \$25,000 and more per invoice.

### Focus on the first row

#### **Accruals**

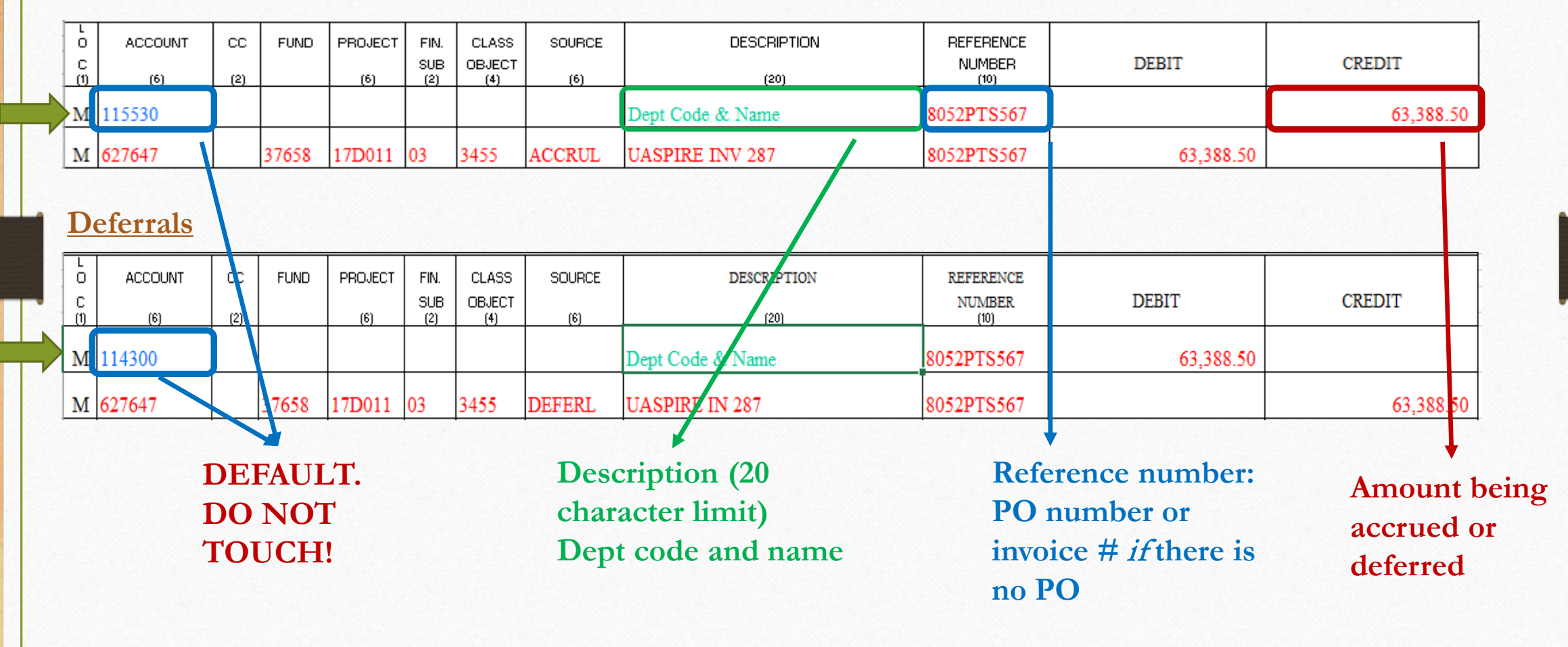

### Focus on the second row

#### **Accruals**

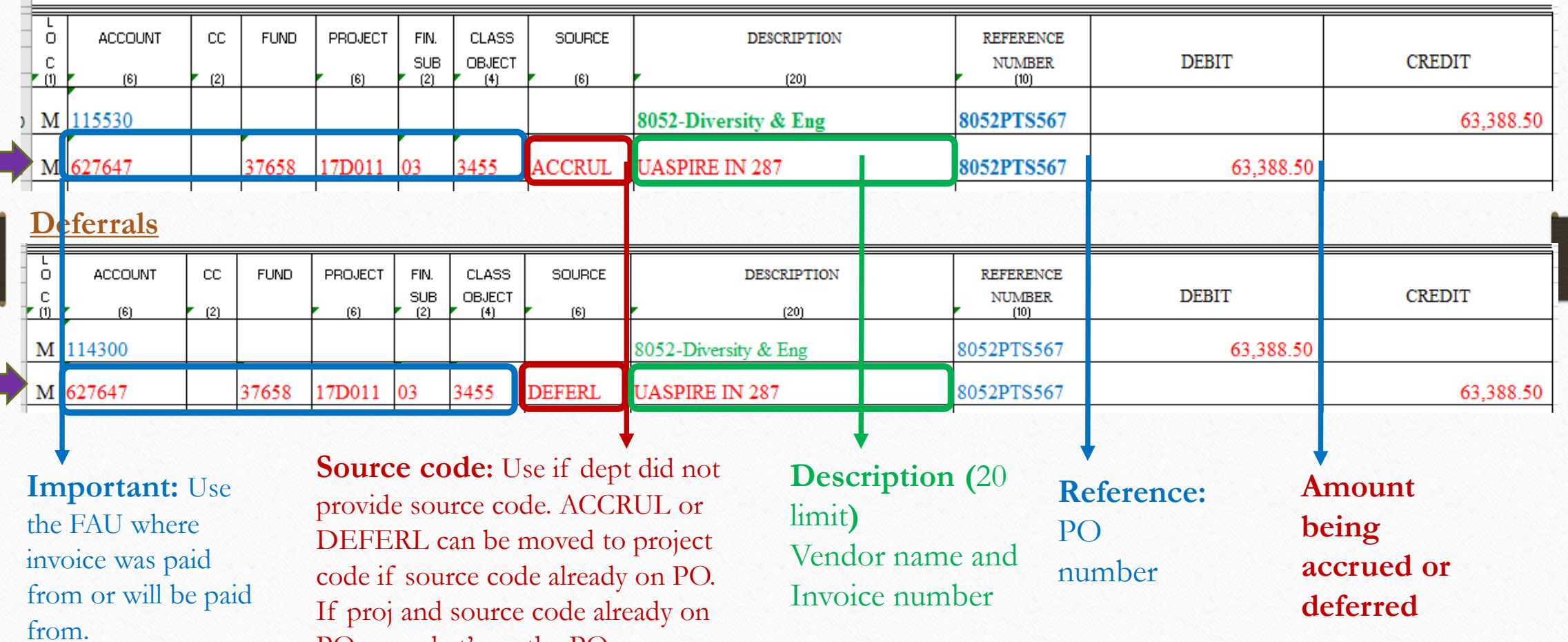

If proj and source code already on PO, use what's on the PO.

 $\frac{1}{0}$ ACCOUNT  $\mathbb{C}\mathbb{C}$ **FUND** PROJECT FIN. CLASS SOURCE DESCRIPTION REFERENCE  $\left| \begin{array}{c} c \\ \hline c \end{array} \right|$ OBJECT<br>(4) **CREDIT**  $\frac{\text{SUB}}{(2)}$  $NUMBER$  (10) **DEBIT**  $(6)$  $(2)$  $(6)$  $(6)$  $(20)$ Dept Code & Name 63,388.50 8052PTS567 M 114300 63,388.50 M 627647 37658 17D011 03 3455 **DEFERL UASPIRE IN 287** 8052PTS567 63,388.50 63,388.50

**Make sure the totals match at the bottom**

### Which accruals or deferral can be combined

- One form for accruals and one form for deferrals DO NOT combine accruals and deferrals on one form
- If from the same department with multiple FAUs and vendors okay to combine

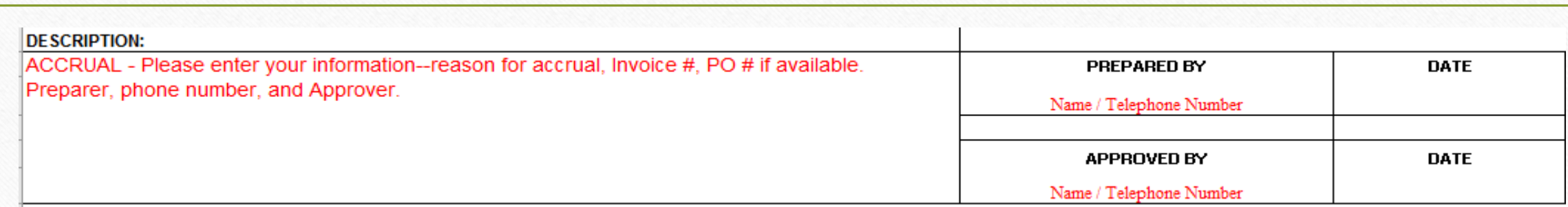

400 character limit. Make sure include the following in the description: \*vendor name and service period \*invoice number and date \*preparer's name \* approver's name

Note: If there are multiple invoices, it's okay to not include the invoice numbers and dates here.

PREPARED BY: Person filling-out the form Date: date the form was filled-out

APPROVED BY: If request is from department, the department must approve the form. If it is filled-out at BRC, it will be approved by Brad Niess. Date: date the form was approved

Back-up

Accruals – copy of the invoice

Deferrals – copy of invoice and general ledger

# Submit through ServiceNow

**Submit** under **Compliance, Accounting, Audit and Policy (CAAP)** then **Cost Transfer Upload:**

- **Signed accrual/deferral form (if dept requested; if prepared by BRC, Brad's signature is not required)**
- **Invoice (for accrual) or general ledger (for deferral)**
- **Excel spreadsheet. Why? So, it will be easy for CAAP to copy paste information.**
- **At the bottom of the form, choose either accrual or deferral**

Is this an accrual or deferral for fiscal close?

-- None --

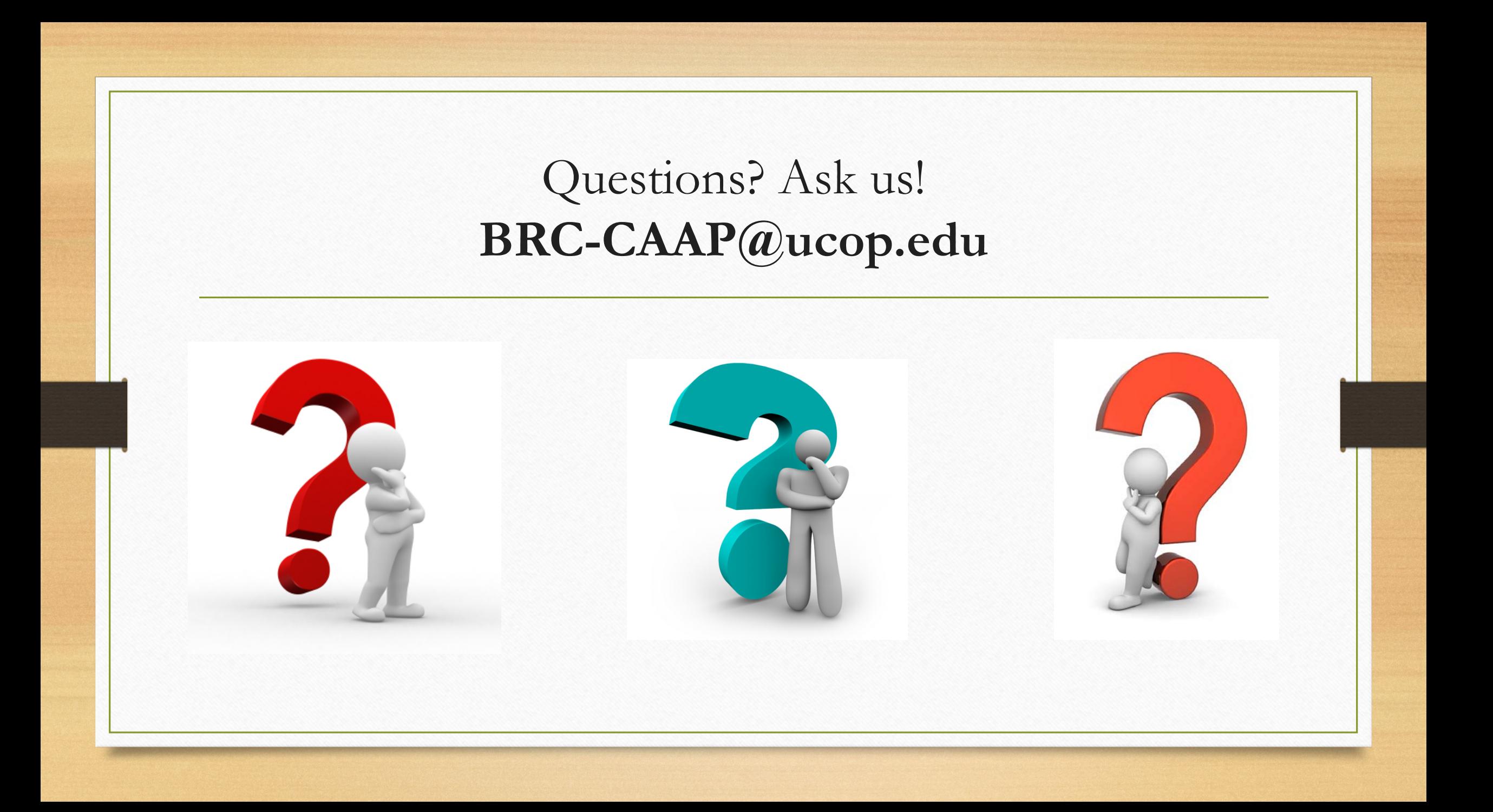